# YARV Yet Another RubyVM

#### SASADA Koichi

Tokyo University of Agriculture and Technology

Nihon Ruby no Kai

Ko1@atdot.net

RubyConf2004 Oct. 2

# Ask Ko1 YARV Yet Another RubyVM

#### SASADA Koichi

Tokyo University of Agriculture and Technology

Nihon Ruby no Kai

Ko1@atdot.net

RubyConf2004 Oct. 2

# Ko1 に聞け YARV Yet Another RubyVM

ささだ こういち 東京農工大学大学院 日本Rubyの会 Ko1@atdot.net

RubyConf2004 Oct. 2

#### Caution!

#### I can't use English well

- If I say strange English, you can see the slide page
	- This slide checked by other guys  $\odot$
- If you have any question, ask me with:
	- Japanese (recommended)
	- Ruby, C, Scheme, Java, …
	- IRC (@freenode#rubyconf)
	- Easy English (less than 10 words, only easy words)

#### Agenda

- **From Japanese Rubyist**
- About me
- About YARV
	- Background
	- Design overview
	- Implementation
	- Optimization
	- Current status

# Q. Who are you? A. Self Introduction

- A Student for Ph.D. 1<sup>st</sup> degree
	- Systems Software for Multithreaded Arch.
		- SMT / CMP or other technologies
		- i.e.: Hyper threading (Intel), CMT (Sun)
		- OS, Library, Compiler and Interpreter
		- YARV is my first step for Parallel interpreter (?)
	- Computer Architecture for Next Generation

#### Nihon Ruby no Kai

- Rubyist community in Japan founded on 8<sup>th</sup> Aug.
- Organized by Mr. Takahashi (maki)
- Rubyist Magazine (10th Sep.)
	- http://jp.rubyst.net/magazine
- Ruby-dev summary
- Favorite method
	- send
	- Recently, Japanese rubyist must say so

- $K<sub>0</sub>1$ ?
	- "Koichi" → 「こういち」 → 「耕一」
	- $\lceil \rfloor$  means "one" in Japanese
- Works (part time job)
	- Kahua: Application Server framework in Scheme
	- Coins: a Compiler Infrastructure
		- A compiler framework languages in Java supporting various language
		- I don't like Java language. But Eclipse is quite good (If I have a high performance machine)

#### **Software**

- Rava: A JavaVM in Ruby
	- My best joke software
- Rucheme: A Scheme interpreter in Ruby
	- Compile to instruction set which I designed
	- I like Scheme
- Nadoka: IRC Client Server software
	- IRC proxy/bouncer
	- Ruby's killer application (… nobody else may agree)

#### • Home page

- http://www.namikilab.tuat.ac.jp/~sasada/
- Of course in Japanese :)
- Organize polls on many topics

# Q. Why do you make YARV? A. Project Background

- Ruby Object Oriented Scripting Language
	- Very easy to use, but still powerful
	- Used world-wide
	- From Japan (to make my sponsor (officials) happy)
- But… Current Ruby interpreter is slow
	- **Traverse Abstract Syntax Tree in runtime**
	- Some projects chose other languages (e.g. Java) because Ruby was just too slow for them
	- And everyone says "Ruby? Ah, slow language" (myth)

# A. Project Background (cont.)

- Bytecode Interpreter seems to be good
	- Like Lisp, Java, .Net, Smalltalk, …
- **Existing bytecode interpreter for ruby** 
	- $\rightarrow$  Not enough
		- Matz' try  $\rightarrow$  incomplete
		- $\rightarrow$  ByteCodeRuby (Mr. Marrows)  $\rightarrow$  Slow (old info?)
		- And other incomplete interpreters

# Q. What is YARV? A. Project overview

- Creating a Ruby VM
- Funded by "Exploratory Software Development" – "Exploratory youth"
	- 未踏ソフトウェア創造事業 未踏ユース
	- By IPA Information-technology Promotion Agency, Japan.
	- Another Ruby Project is accepted in this year
		- Ruby Compiler for .Net by Mr. Asakawa

# A. Project overview (cont.)

- VM Instruction (insn.) set "design"
- Compiler design and implementation(impl.)
- VM design and impl.
- JIT (Just In Time) and AOT (Ahead Of Time) compiler design and impl.
- Will be published as Open Source Software
- http://www.atdot.net/yarv/

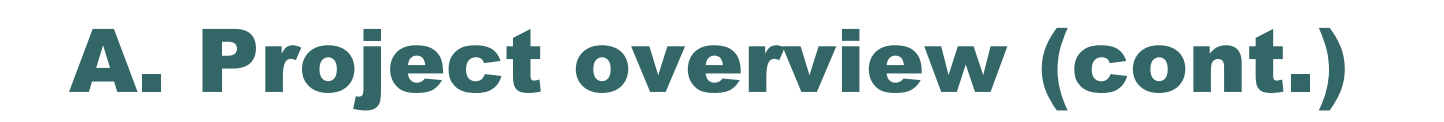

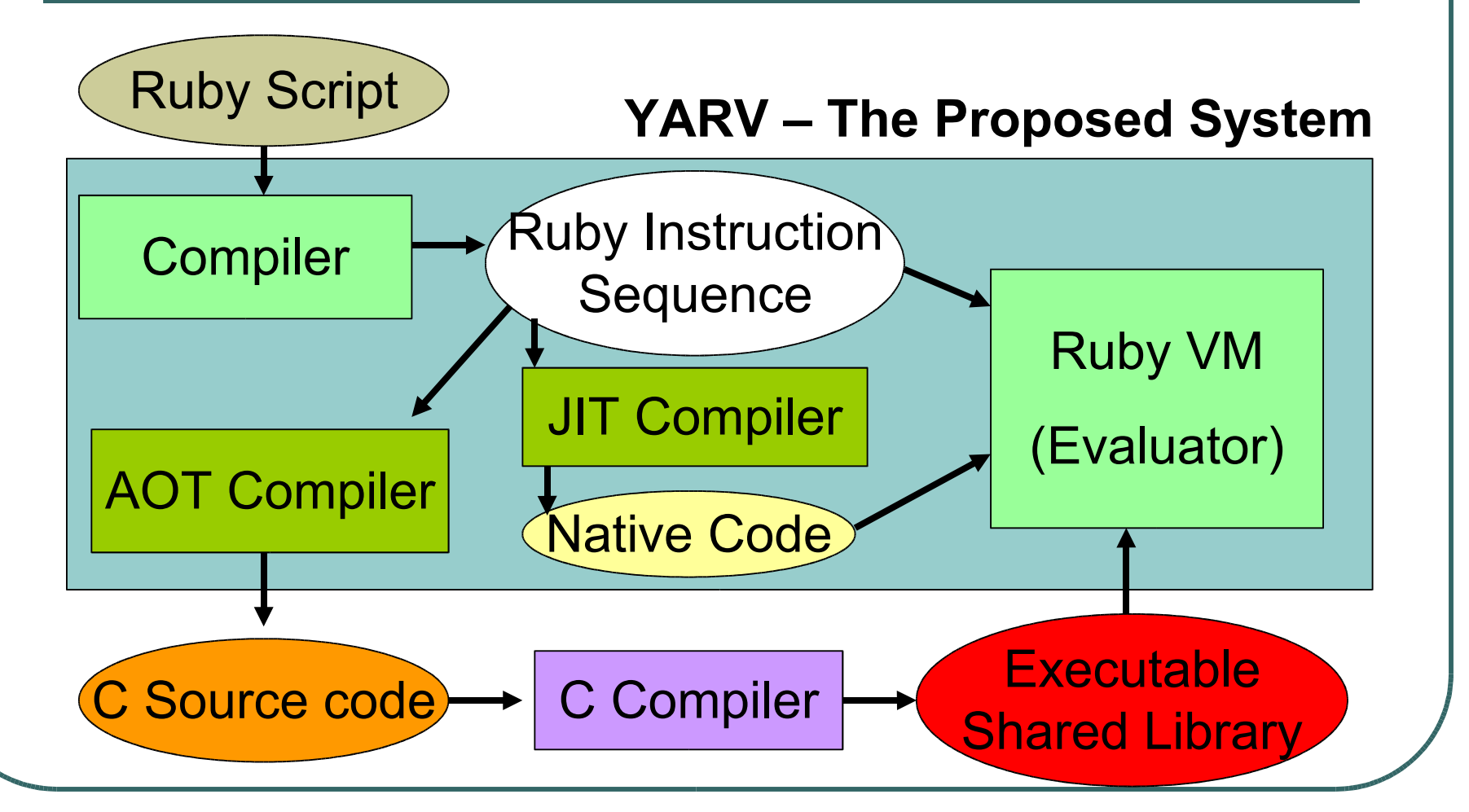

# Q. What's the goal of YARV? A. Goal of YARV

#### • To be Rite

- If YARV accomplished (Matz promised)
- To be 'the Fastest RubyVM in the world'
	- Now, rival is only current ruby interpreter :)
- To enable all Ruby features
	- Very important for claiming "RubyVM" name
	- It's easy to make "Ruby Subset VM"
	- ... but is it really Ruby?

# Q. How to pronounce "YARV"? A. I say like that, but…

- "Name is important" (Matz)
- But "YARV" name is not important
- Because "YARV" will become "Rite" … if this project succeed
- If failed, no one remember "YARV"
- You can call "YARV" at your pleasure

# Q. How to implement YARV? A. Development Policy

- Simple stack machine
- YARV Implemented as Ruby C Extension
- Not "Bytecode" but "Wordcode"
	- Easy to access from Processor
- Use Ruby's existing Infrastructure
	- GC
	- Ruby Script parser
	- Ruby API is very useful in C programming
		- i.e) Memory Management
			- using Array without "free()" is very happy

# A. Development Policy

- Compiler parse Ruby's AST
	- Ruby Script Parser creates Node tree
	- Traverse this tree and translate to YARV instructions (insns)
		- This compiler is written in C

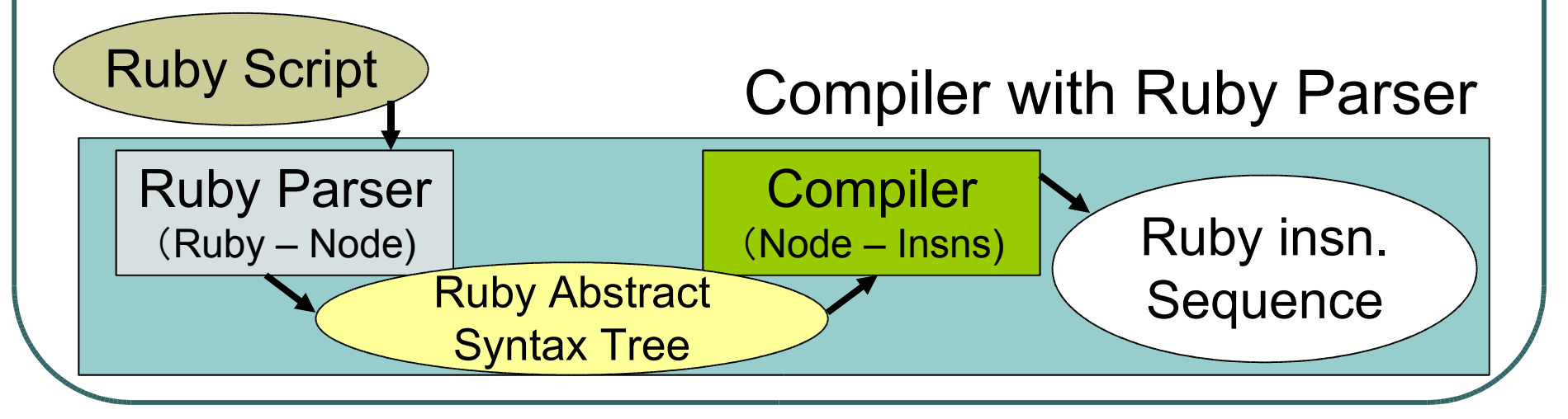

# Q. How to implement YARV?(2) A. Implementation - Registers

#### • 5 registers

- PC: Program Counter
- SP: Stack Pointer
- LFP: Local Frame Pointer
- DFP: Dynamic Frame Pointer
- CFP: Control Frame Pointer

#### A. Implementation - Frames

- Frame types
	- Method Frame
	- Block Frame
	- Class Frame
- Save environment to stack

# A. Implementation - Frames (.cont)

#### Method Frame

- Same as other VMs
- Identical to Class Frame

### Control frame

- Every frame has this
- Includes "self",

instruction sequence information,

- continuation(keep last regs)
- $CFP[0] == self$

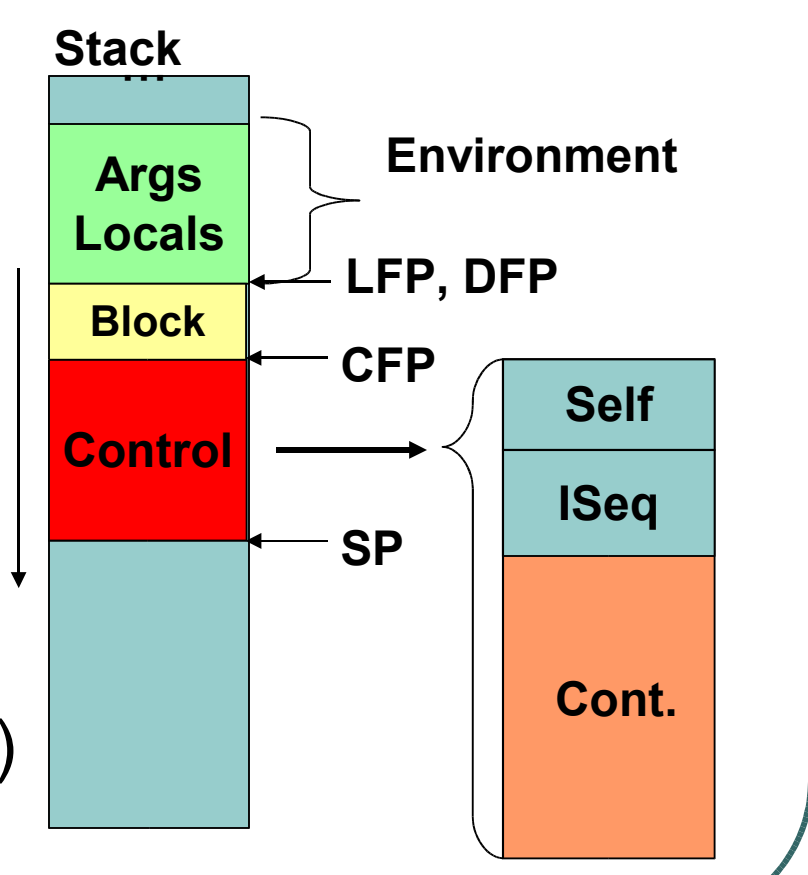

### A. Implementation - Frames (cont.)

#### Block Frame

- Created when 'yield'
- LFP points to method local environment
- DFP point to current environment
- DFP[0] point to previous environment

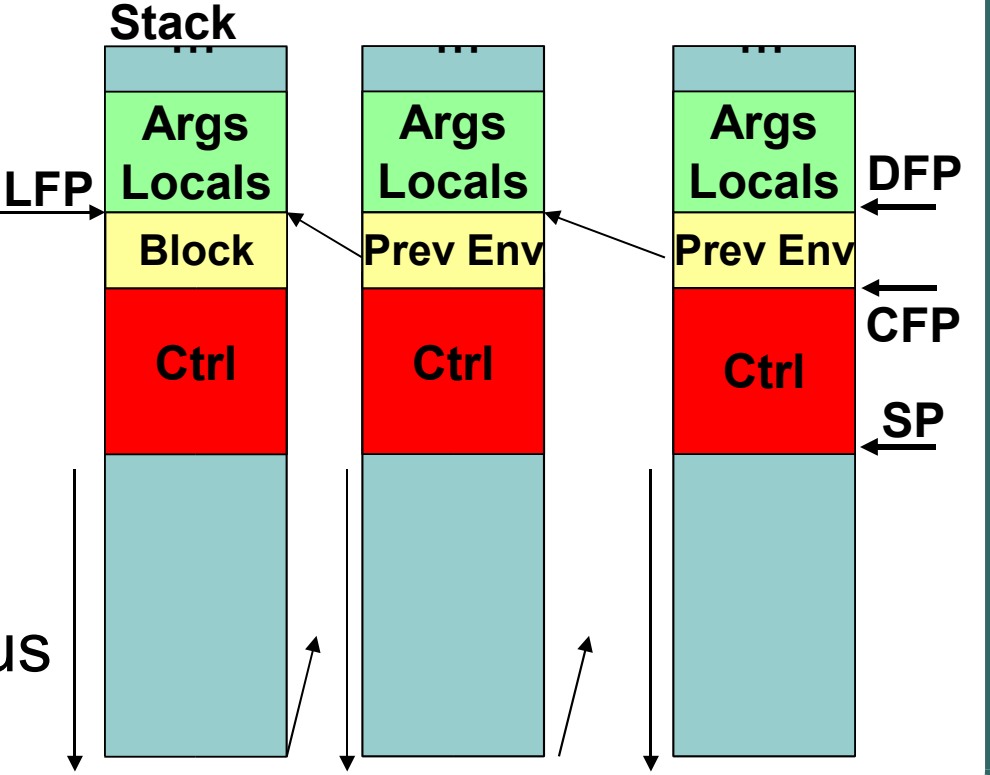

#### A. Implementation - Proc

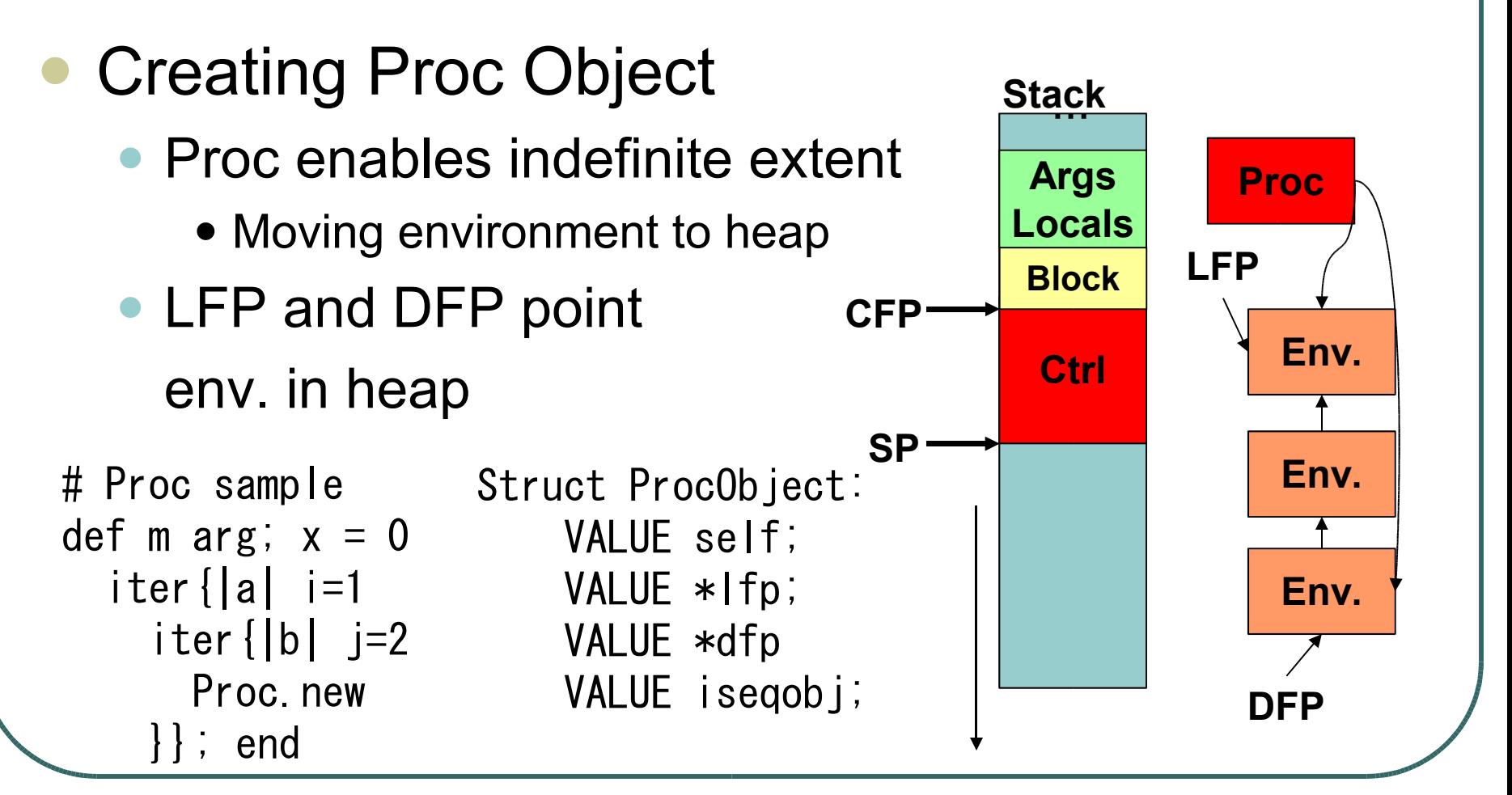

#### A. Implementation - Block

#### Blocks are pushed on stack • A Block body is allocated by area allocation like "alloca()" • Used by 'yield' insn. # Block sample Struct BlockObject: VALUE self; VALUE \*lfp; VALUE \*dfp VALUE iseqobj; iter{ ... }

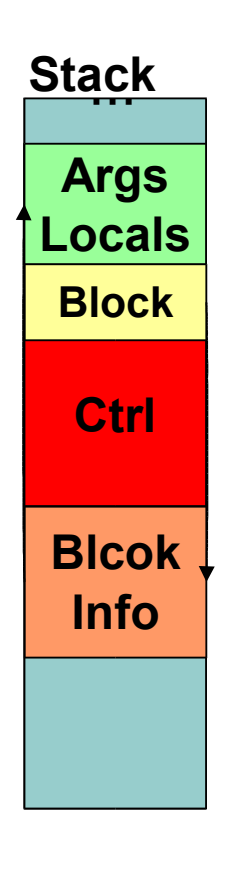

#### A. Implementation - Block (Proc)

#### Procs are pushed on stack • Used by 'yield' insn. • Same data structure as Proc • Can treat as Block object # Proc sample def m arg;  $x = 0$  $iter$  $|a|$   $i=1$ iter $\left\{ \left\vert \mathbf{b}\right\vert \right.$  j=2 # cont. iter(m(arg))

Proc.new

}}; end

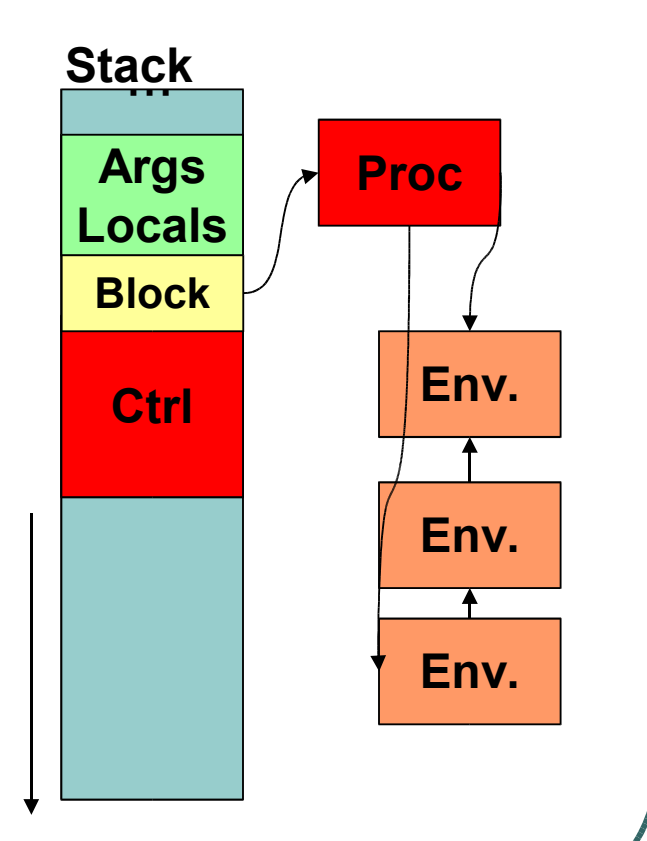

# A. Implementation Exception / Jump

- Use exception table to handle
	- Like JavaVM
	- Types of entries
		- Rescue clause
		- Ensure clause
		- Retry point
	- Each entry have
		- PC range
		- Continuation PC and SP

If jump occurred, rewind stack and check this table

# A. Implementation Exception / Jump (cont.)

- Different from Java and other ordinary VM
	- Must manage continuation SP register

```
# Java can do this?
V = 1 + \text{begin} FOO
           rescue
             BAR
           ensure
             BAZ
           end
```
### A. Implementation - Ensure

**If no error/jump occurred, ensure is done** by normal instruction flow (copied / like recent Java compiler)

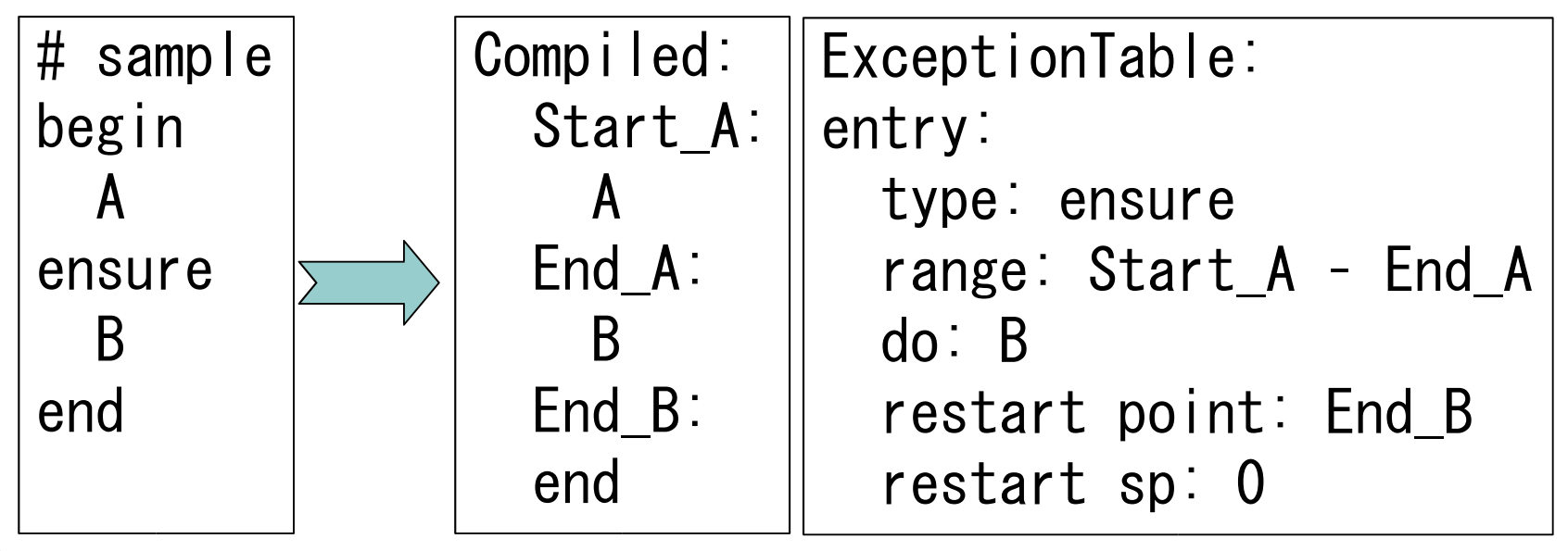

# Q. What Insn does YARV has? A. Insn Category List

- **Insn names are not abbreviated**
- Stack control
	- Swap, dup, …
- Accessor
	- get/setlocal, get/setconstant, …
- Put something
	- putobject, putnil, putarray, ...
	- Apply some change to object
		- concatstrings, …

# A. Insn Category Lists

- Method definition
	- methoddef
- Method call, Class/Module def
	- send, classdef, moduledef, yield, super, ...
- Control flow
	- goto, if, unless, throw
- **Optimization** 
	- get/setinlinecache, opt\_plus, opt\_..., ...
- **And others**

# Q. How to write each insn? A. Insn Description Language

- Instruction Description Language
	- Body is written in C
	- Declare variables
		- Operands
		- Values popped from or pushed to the stack
	- Parsed by Ruby
	- This scheme enables flexible VM creation
		- Apply some optimization techs
		- Insert debug print
		- Make document automatically (similar to rdoc)

# A. Insn Description Language (cont.)

```
/**
  @c put
  @e put self.
  @j self を置く。
 \star/DEFINE_INSN
putself
()
()
(VALUE val)
{
  val = GET\_SELECT();
}
```
# A. Insn Description Language (cont.)

```
\cancel{+}\Join@c variable
 @e get local variable(which is pointed by idx).
 @j idx で指定されたローカル変数をスタックに置く。
 \ast/DEFINE_INSN
getlocal
(ulong idx)
()
(VALUE val)
{
 val = *(GET LFP() - i dx);
}
```
# Q. Does YARV have optimizer? A. YARV Optimization Tech.

#### • Inline cache

- Global "VM state version" counter
- It's incremented when some side-effect change
	- (Re)Definition of Constant
	- (Re)Definition of Method
- Cache some values with this count
- If kept counter equals current counter you can use cached value
- This scheme is used by Constant access and method search

- Inline cache (cont.)
	- Constant access needs some insns
		- A::B::C needs 4 insns
		- With this inline cache, this can be shortened to 1 insn
	- Method search
		- Current using Global method cache (which works wells)
		- Inline caching: planned (to be measured first)

### Stack caching

- 2 level stack caching
- Cache 2 stack top values
- With insn description, this can be automated
- Direct threaded code
	- Using GCC feature (label as value)

- Super instructions
	- Merge two (or more) insns to one insn
	- Replace frequent insn sequence with super insn.
- Make Special instruction
	- putobject true  $\rightarrow$  puttrue
	- $\bullet$  1 + 1  $\rightarrow$  put 1; put 1; opt plus
- These techs are very effective because:
	- give C compiler more opportunity for optimization
- I want to do these automatically from statistics data, but difficult?

- JIT compile
	- I'm searching for an easy way
		- Using existing libraries
		- Using copy code technique
			- Compile in C, and copy with label information
	- Seems to need much more effort

# AOT compile

- Substitute insn to C implementation code and compile it with C compiler
- Description language will helps
- Easy. Can rely on powerful C optimizer
- Output will be normal C extension method
- Very very simple experiment shows x100 speedup

# Q. Is YARV working now? A. Current Status

- Variables
	- Method local, block local, global, instance, Constants, …
- Class/Module definition
- Control flow
	- if/unless, while/until, case/when
	- begin/rescue/ensure, return, break/retry/next/redo
- Method invocation and yield block
	- Call and yield with arguments, optional/rest arguments
	- Call with block

# Q. Current limitations on YARV? A. Many

### Can't call Ruby from C

- It mean that "10000 times { ... }" doesn't work
- To enable that, I must patch ruby/eval.c
- Missing some useful Ruby features
	- Stack trace, set trace func, method missing
	- Proc as method visibility check, creating Proc object, …
	- And many many schemes :- P

# Q. How fast will YARV run? A. Benchmark result

- Everyone loves benchmarking!
	- Of course, me too!
	- and Everyone will love the result!
- (omitted)
	- Try on your machine  $\odot$

# Q. Why Original System? A. Comparison to other systems

#### v.s. JavaVM, .Net, Squeak, …

- They have very nice library and optimizer
- Just a mapping of Ruby Specification to VM's own models
- Trade off between optimizer and Ruby stub
- **Is it fun?**
- v.s. Parrot
	- Register model VM really fast in "Interpreter"?
	- **Is it fun?**

# Q. Schedule of YARV? A. Schedule

- 2004
	- - Oct: implement basic feature of Ruby
	- Aug. 30, 31 meeting with Matz
	- Oct. 1-3 RubyConf 2004
	- - Nov: implement JIT compiler
	- - Dec: implement AOT compiler
- 2005
	- Debug debug debug!
	- - Mar: finish the fund
	- -?: Rite release

# Q. What are the rest tasks? A. Future Work

- Implement complete Ruby Specification
- Implement Optimizers
	- JIT/AOT compiler, other interesting optimize tech.
- Collect benchmark program
	- Do you have any program for it?
- Some other features
	- Marshaling YARV instruction sequence, ...
	- Implement other dynamic language on YARV
		- Scheme, ECMA Script, ..., Python, Perl 6?  $\odot$

# Q. How to join YARV development? A. YARV Development community

#### • Home page

- http://www.atdot.net/yarv/
- Install instructions and some information
- Mailing list
	- Yarv-dev (in Japanese)
	- Yarv-devel (in English) ... no one using  $\odot$

# Q. Finished? A. Yes.

- Thank you
- Special Thanks
	- Alexander Kellett, Sanimir Agovic
	- Ruby-talk, Yarv-dev subscriber
	- Matz and other rubyists
	- IPA (my sponsor)
- Any other questions? Please "Ask Ko1" ©

SASADA Koichi Ko1 at atdot dot net